## Typografie

Es gelten die Richtlinien des aktuellen Dudens.

Diese gelten für alle Schriftstücke, die mit einer Proportionalschrift geschrieben werden, was heute die Regel ist.

### Ä, Ö, Ü

Ä, Ö und Ü sind vollwertige Grossbuchstaben des deutschen Alphabets:

Äpfel, Ärger, Öffentlichkeit, Ölheizung, Überzeit, Übel).

### **Abkürzungen**

- mit Punkt: Mio., Mrd., Fr., Rp., Tsd. (Tausend)
- ohne Punkt: m, km, kWh, DEM, Rp./kWh, km/h
- zwei auf einander folgende Wörter: «z. B.», «d. h.» mit Leerschlag dazwischen!
- Vornamen: H. für Hansrudolf
	- H. R. für Hans Rudolf (Leerschlag nach «H.»!)
	- H.-R. für Hans-Rudolf

### **Anführungszeichen**

In der Schweiz wird generell nur verwendet: « ... »

### **Festabstände**

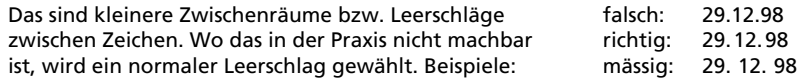

Weitere Beispiele: «z.B.» oder « d.h.» oder «§8»

### **Fussnoten**

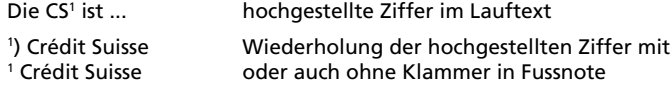

### **Gradzeichen**

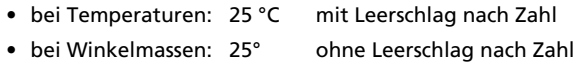

### **Prozent-Zeichen**

25 %, 4 ‰, stets mit Leerschlag zwischen Zahl und Zeichen

### **Punkt**

Nach *jedem* Punkt hat es einen Leerschlag! *Ausnahmen*: der Punkt als Dezimalzeichen. Beispiele: 1.3 kg, 12.75 Franken

### **Rechenzeichen**

• Bei Formeln regelmässig mit Leerschlag vor und nach dem Zeichen:

 $6 + 2 = 8$   $6 \cdot 2 = 12$   $6:2 = 3$   $6 - 3 = 3$ 

• als Vorzeichen jedoch ohne Leerschlag: +6, -6 (Minuszeichen = Gedankenstrich!)

### **Striche**

- **Bindestrich/Trennstrich** kurzer Strich «-»
	- zum Trennen von Wörtern am Zeilenende
	- zum Kuppeln von Wörtern

Beim Kuppeln von Wörtern hat es nach dem Bindestrich keinen Leerschlag

richtig: Turbogenerator-Gruppe falsch: Turbogenerator - Gruppe)

- weitere Anwendungen des Bindestrichs: 5-Prozent-Anleihe; 50/110-kV-Leitung; 200-MVA-Generator; Kaspar-Escher-Haus; 1-MW-Solarkette; es ist zum Aus-der-Haut-Fahren
- **Gedankenstrich** langer Strich «–»

mit Leerschlag vor und nach eingeschobenen Satzteilen

• **Bis-Strich l**anger Strich «–» (wie Gedankenstrich) (auch Distanz- oder Streckenstrich genannt)

ohne Leerschlag für Distanzbezeichnungen: Bern–Zürich, 8–12 Uhr, Landstrasse 11–15

- **Gegen-Strich l**anger Strich «–» (wie Gedankenstrich) mit Leerschlag vor und nach dem Strich, z. B. FCB – FCZ
- **Währungsstrich** sehr langer Strich «—» Fr. 2.— (Der Strich steht für zwei 00)
- **Schrägstrich** «/» stets ohne Leerschlag vorher und nachher

### **Uhrzeit**

Verschiedene Schreibweisen sind üblich, z. B.: 9.30 Uhr oder 9:30 Uhr oder 930 Uhr

### **Zahlen**

Vier- und mehrstellige Zahlen werden bei drei Ziffern durch einen geschützten Leerschlag oder durch das Zeichen «'» getrennt: 23'425 oder 23 425

Vierstellige Jahreszahlen werden nicht getrennt, z. B. 2011, 1848, 1291.

### Gestaltung

### **Schriftarten**

In einem Dokument soll nur eine Schriftart (Schriftcharakter) verwendet werden.

Bei langen und stark gegliederten Texten mit Titeln/Zwischentiteln unterschiedlicher Ordnung ist die Verwendung einer zweiten Schrift als Titelschrift zulässig.

### **Einzüge/Tabellen**

• Stets Tabulatoren (nie Leerschläge!) verwenden (links, rechts, evtl. zentriert, dezimal).

#### **Auszeichnungen**

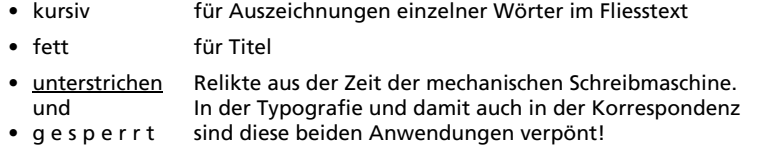

### **Fliesstext**

wird innerhalb eines Absatzes endlos (ohne Zeilenschaltung) geschrieben. Automatische und/oder *bedingte Worttrennung* (*Mac:* gleichzeitig Trennstrich und Kleeblatt-Taste drücken.)

Geschützter Leerschlag: Gewisse Ausdrücke dürfen am Zeilenende nicht getrennt werden. Zum Beispiel: «Fr. 10.—», «8000 Zürich», «044 888 88 88» (*Mac:* gleichzeitig Leer- und Weichen-Taste drücken.)

### **Blocksatz**

ist nur zulässig, wenn Wörter am Zeilenende zur Vermeidung von zu grossen Wortabständen so oft als möglich (automatisch) getrennt werden (zus. bedingte Worttrennung; siehe Fliesstext).

### **Titelschriften und -grössen**

- Der Titel eines Dokuments ist fett und hat einen grösseren Schriftgrad.
- Zwischentitel sind fett und in der Standardgrösse.
- Bei stark gegliederten Texten kann eine andere Ordnung gewählt werden; sie darf jedoch nicht zur Spielerei verkommen!

### **«Hurenkind» und «Waisenkind»**

Diese offiziellen Ausdrücke aus der Druckersprache besagen:

- Hurenkind ist eine einen Absatz beschliessende Endzeile am Anfang einer neuen Seite.
- Waisenkind ist eine einen Absatz beginnende Zeile am Ende einer Seite.

Beides ist durch gewollten Seitenumbruch zu vermeiden.

# Textgestaltung und Typografie

### Ein Merkblatt von Christoph Tromp

ehem. Journalist/Redaktor, Presse- und Kommunikationschef sowie Lehrbeauftragter für Staatskunde und Korrespondenz

#### Es gelten die Regeln des Dudens.

https://christoph.tromp.ch info@tromp.ch

aktualisiert im Juni 2020

# Tipps für Windows-Rechner

Beispiele für die Anwendung dieser Tasten-Kombinationen finden sich auf den folgenden Seiten.

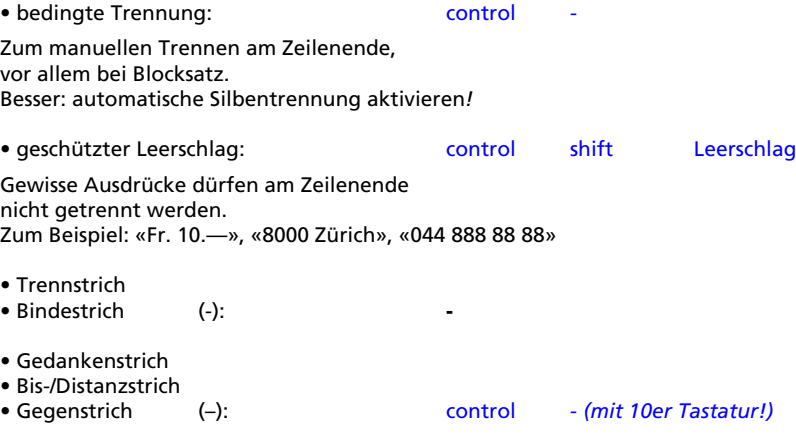

Je ein Leerschlag vor und nach dem Strich, sofern als Gedankenstrich oder als Gegenstrich; keine Leerschläge, wenn als Bis-/Distanzstrich

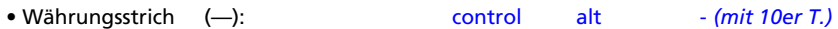